## **Порты, используемые регистраторами серии Трал 3.**

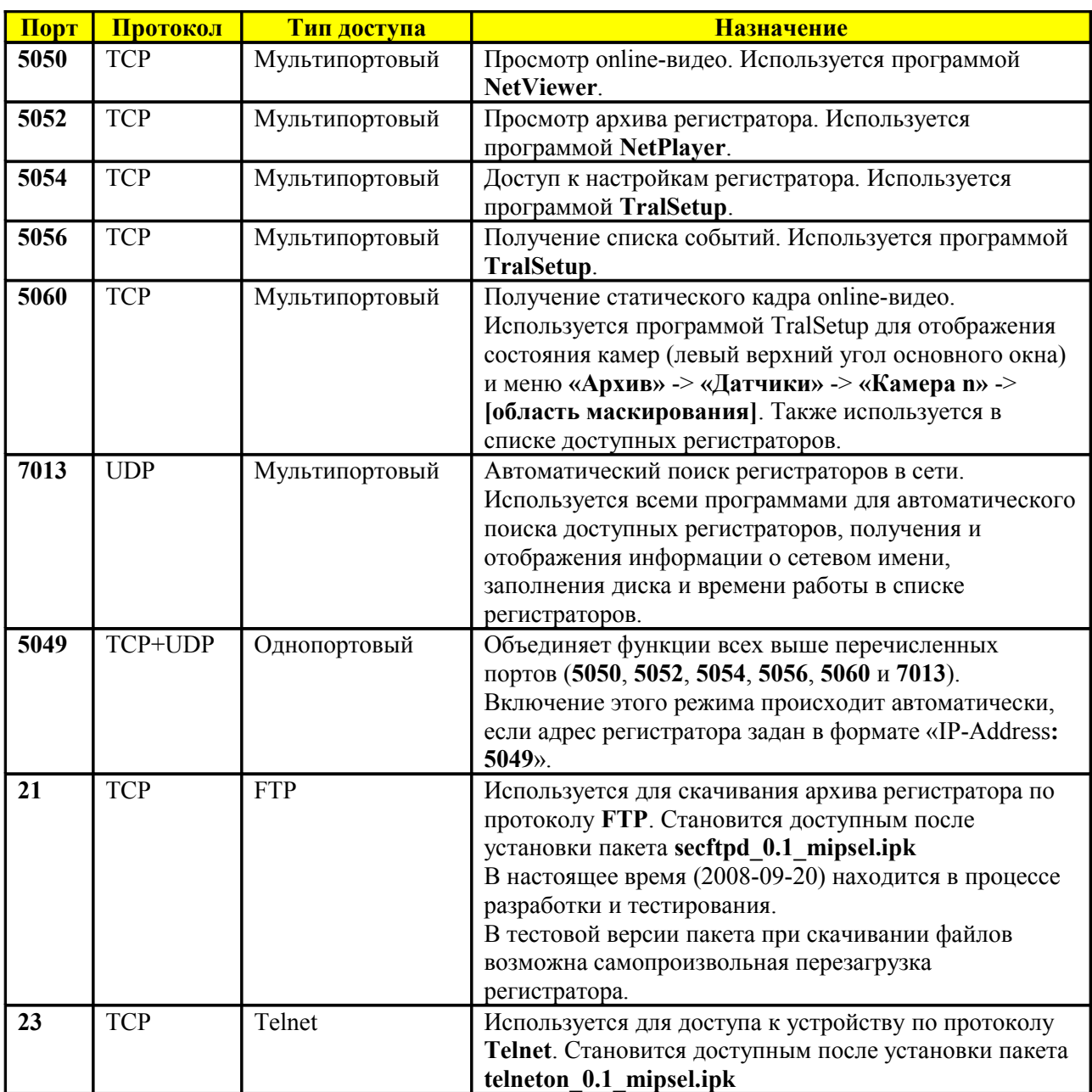

Регистраторы серии Трал 3 могут работать в двух режимах сетевого доступа:

1. **Мультипортовый режим** – для доступа к различным функциям устройства используются разные порты.

Этот режим удобно использовать в локальной сети или, если требуется ограничить доступ к определённым функциям устройства, не используя защиту регистратора паролем.

2. **Однопортовый** – все функции доступны при обращении по одному порту **5049.** Удобно использовать, если регистратор находится за маршрутизатором. В этом случае в его настройках необходимо обеспечить доступ к порту 5049 локального IP-адреса Трала с внешнего интерфейса WAN посредством встроенной в маршрутизатор функции (в зависимости от модели маршрутизатора это **Virtual Server**, **Port Forwarding** или **DMZ**).

*Замечание: регистратор автоматически переходит в режим однопортового доступа при обращении к порту 5049 и не требует дополнительных настроек. Если номер порта явно не указан – регистратор работает в мультипортовом режиме.*